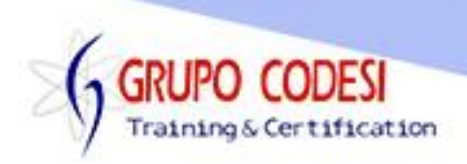

## **Temario Curso de PHP – MySQL**

- $\triangleright$  Introducción a PHP.
	- Instalación y configuración del servidor de PHP (wamp, xamp, lamp, mamp).
	- Referencia del lenguaje.
	- Comentarios. Finalización de instrucciones.
	- Información del servidor.
- $\triangleright$  Variables y constantes.
	- Enteros.
	- Flotantes.
	- Booleanos.
- **≻** Operadores.
	- Asignación.
	- Matemáticos.
	- Lógicos.
	- Relacionales.
	- Ternario.
	- Pre incremento y Post incremento.
	- Pre decremento y Post decremento.
- > Formularios.
	- Text.
	- RadioButton.
	- CheckBox.
	- **•** Button.
	- TextArea.
	- Select.
- $\triangleright$  Estructuras de control.
	- $\bullet$  if
	- $\bullet$  if else if.
	- do-while.
	- Switch.
	- Foreach.
	- ciclos anidados.
	- While.
- Funciones de Cadena.
	- substr().
	- $\bullet$  strln().
	- $\bullet$  chop().
	- strpos().
	- str\_replace().
	- strtolower().
	- strtoupper().
	- preg\_match().
- $\triangleright$  Arreglos.
	- Unidimensionales.
	- Bidimensionales.

www.grupocodesi.com | www.curso-de-java.mx | WhatssApp +52 55 6598 1188

izavala@grupocodesi.com | Tel.: 55 68 29 44 79 y 55 65 98 11 88

Av. 8 #430 int. 2 esq. calle 77 col. Puebla, Venustiano Carranza, CDMX, CP 15020

Fraining & Certification

- Asociativos.
- Funciones.
	- Sin parámetros.
	- Con parámetros.
	- Return.
- Métodos.
	- Método GET.
	- Método POST.
- **Expresiones Regulares.** 
	- Manejo de Errores.
	- Búsquedas de patrones.
- $\triangleright$  Archivos de Texto.
	- fOpen.
	- fClose.
	- Atributos a, a+, r, r+, w, w+.
	- $\bullet$  for.
- $\triangleright$  Hipervínculos.
	- Parámetros en un hipervínculo.
- $\triangleright$  Subida de archivo al servidor.
	- Enctype.
	- multipart/form-data.
	- type file.
	- copy, \$\_FILES.
- $\triangleright$  Incluir archivos.
	- Include.
	- Require.
	- include once.
- Variables Globales.
	- Creación de una variable de Session.
	- Agregar y obtener datos a una sesión.
	- Destruir variables de Session.
- $\triangleright$  Header.
- Conexión a Base de Datos MYSQL.
	- Creación de base de datos con Mysql.
	- Creación de una tabla MYSQL.
	- Conexión de un formulario desde PHP.
	- Ingreso de datos(INSERT).
	- Consulta de datos(SELECT).
	- Borrado de datos(DELETE).
	- Actualización de datos(UPDATE).
	- **Buscar un registro especifico.**
- $\triangleright$  Manejo de Fechas.
	- date(). Atributo feof, fgets, fputs, nl2br

www.grupocodesi.com | www.curso-de-java.mx | WhatssApp +52 55 6598 1188 izavala@grupocodesi.com | Tel.: 55 68 29 44 79 y 55 65 98 11 88

Av. 8 #430 int. 2 esq. calle 77 col. Puebla, Venustiano Carranza, CDMX, CP 15020